# openSAP

# **TOUCH IOT WITH SAP LEONARDO** PROTOTYPE CHALLENGE

**IOT PRINTING SERVICE MANAGEMENT YE TIAN**

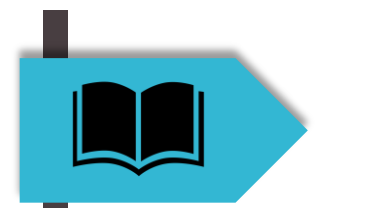

**Story**

Although companies nowadays are trying to move away from printed-out documents to the digital ones, they will keep or still purchase printers and put them at the corner in their offices to be prepared for any kinds of printing jobs. Unlike a home printer, an enterprise printer has a far better printing performance and quality, but also it costs much more. The paper and ink/toner consumption are much higher, and it needs to be maintained more frequently. Thus, the concept of Printing-as-a-Service (PRaaS) is introduced.

The concept of PRaaS is inherited from the concept of the cloud technology (e.g. cloud computing or cloud storage), instead of purchasing, companies only rent printers and pay for the printing service, which includes the cost of accessories (paper and ink/toner) and maintenance, on demand. Therefore, on one hand, there will be no more sunk cost of the printer for the companies, and they will benefit from on-demand printing during their digital transformation; on the other hand, as PRasS service operators, it is important to monitor and maintain their printers and to deliver accessories efficiently.

IoT Printing Service Management (IoT-PSM) is thus designed to assist PRaaS service operators to monitor their printers with different brands deployed in different companies, to operate efficient supply chain for paper and ink/toner cartridges, and to arrange and support maintenance.

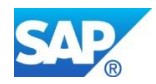

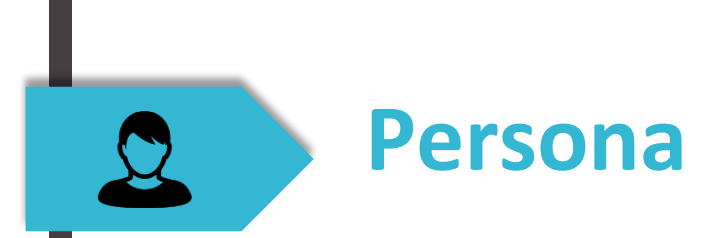

## MAIN ROLES

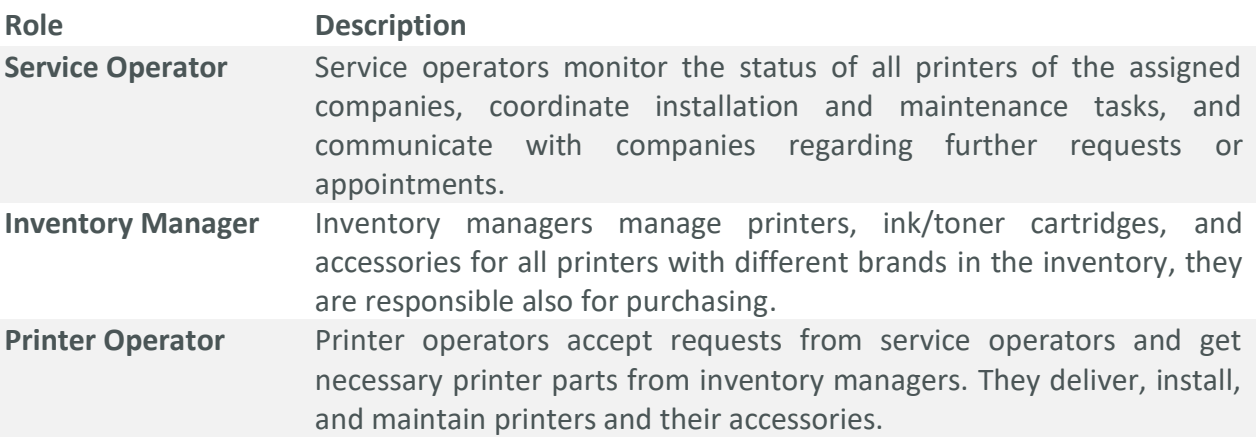

# **PERSONAS**

# **Alice**, F, 35, *Service Operator*

Alice worked as secretory for several years and has outstanding management and communication skills. She loves the feeling of everything in control, and she wants to see all necessary information and possible actions at once, so that she can make quick and accurate decisions.

# **Bob**, M, 50, *Inventory Manager*

Bob works as inventory manager all the time after graduation, he knows every place in the inventory and manages everything in order, but sometimes he forgets which parts are in which place.

# **Chris**, F, 19, *Printer Operator Associate (Intern)*

Chris is a college student studying computer science, and she wants to earn some pocket money during her semester break. She is fresh to the printer industry but she eagers to learn and she is a quick learner. She hasn't got drive license yet.

# **David**, M, 33 *Senior Printer Operator*

David works as printer operator for many years and he knows every part of every printer of every brand. He has a really good communication skill and many companies wants him to deal with their printers. Thus, he is looking for something can optimize his work.

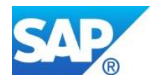

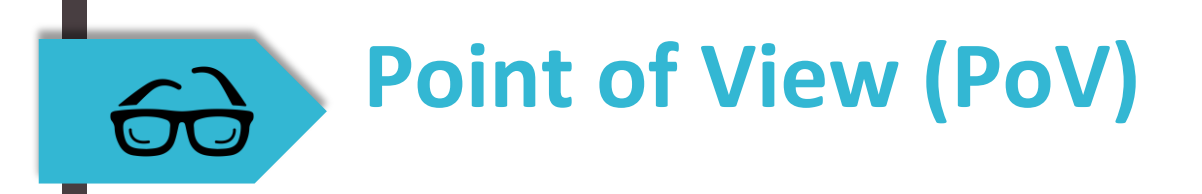

#### **Alice**

As a service operator, I want to have a nice dashboard for all the printers of each of my companies, a detailed page for each printer for the paper and ink/toner cartridges monitoring, a notification area for getting requests, and an easy to use management area for assign tasks, so that I can work efficiently and effectively.

#### **Bob**

As an inventory manager, I want to have an easy to use inventory manage tool, so that I can easily search parts, get orders, and purchase. Hopefully the font can be adjusted for elders like me.

#### **Chris**

As a printer operator intern, I want to have an instructive guideline when I install and maintain printers, so that I can even know in advance how to install and maintain them. I don't have a drive license yet, thus I want to do maintenance more than installation.

## **David**

As a busy printer operator, I want to have a clear and optimized schedule, so that I can install and maintain as many as possible the printers in one day, without spending unnecessary time on the road.

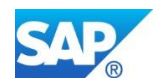

 $\tilde{\mathbf{N}}$ 

# **UX Journey**

## **Alice**

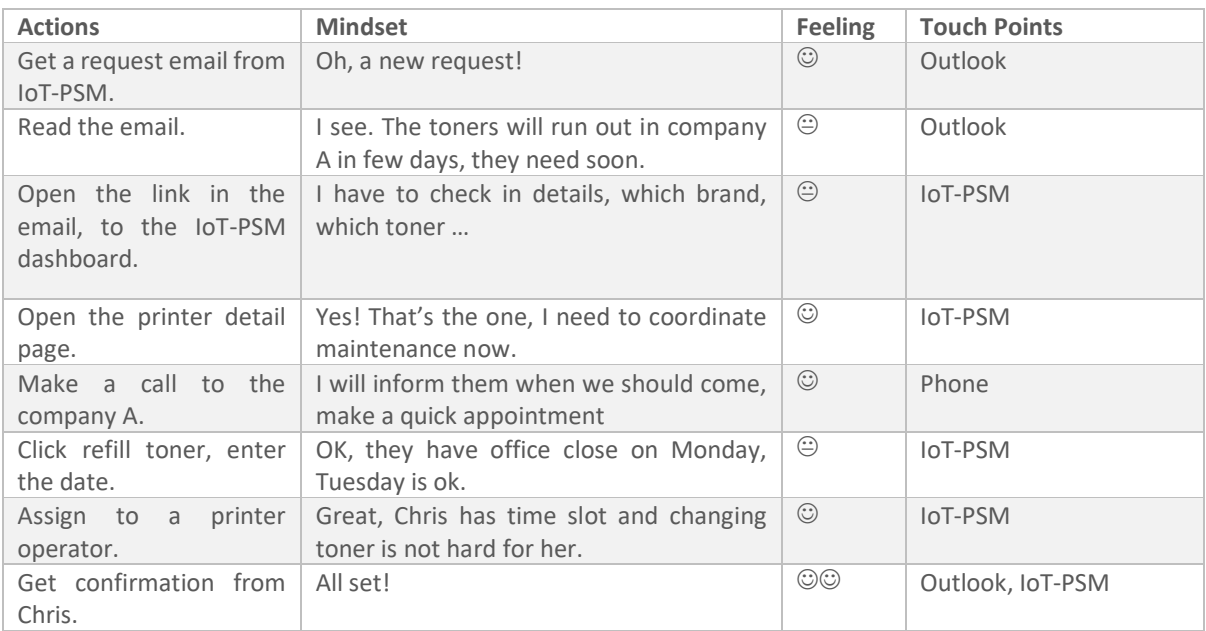

#### **Bob**

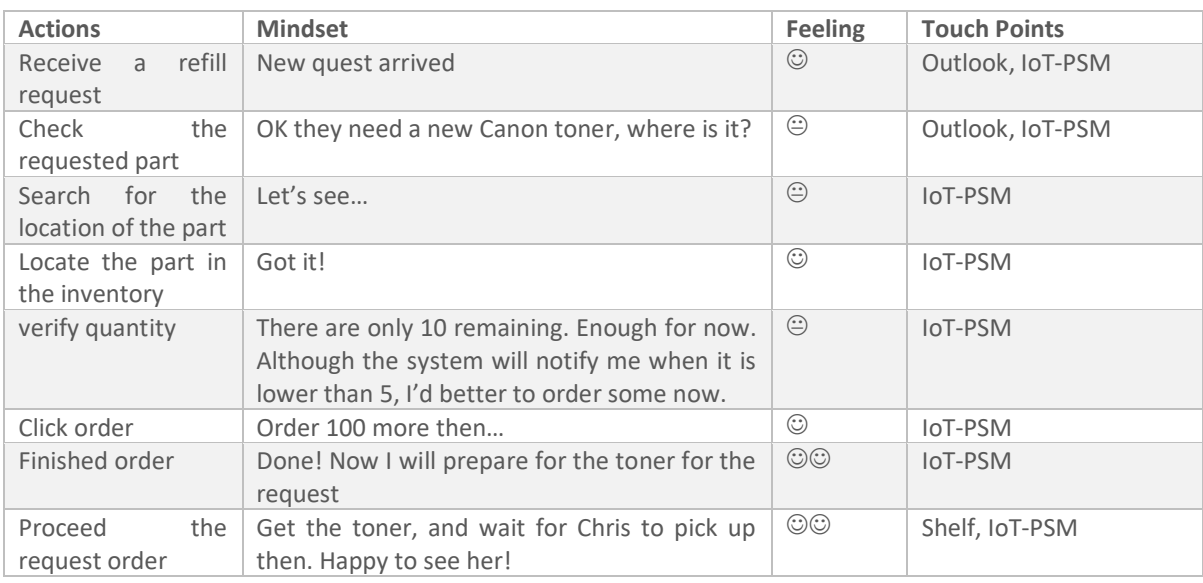

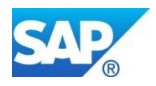

# **Chris**

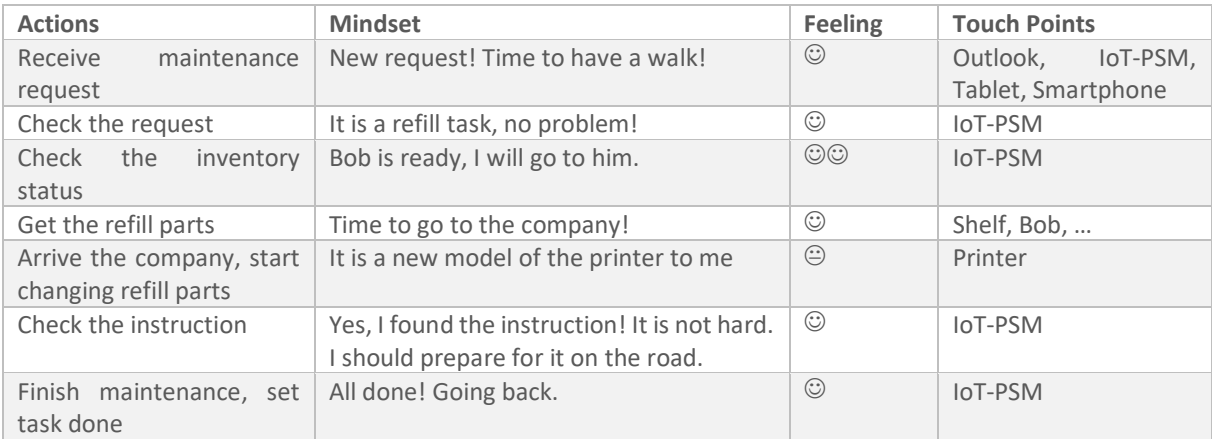

# **David**

6

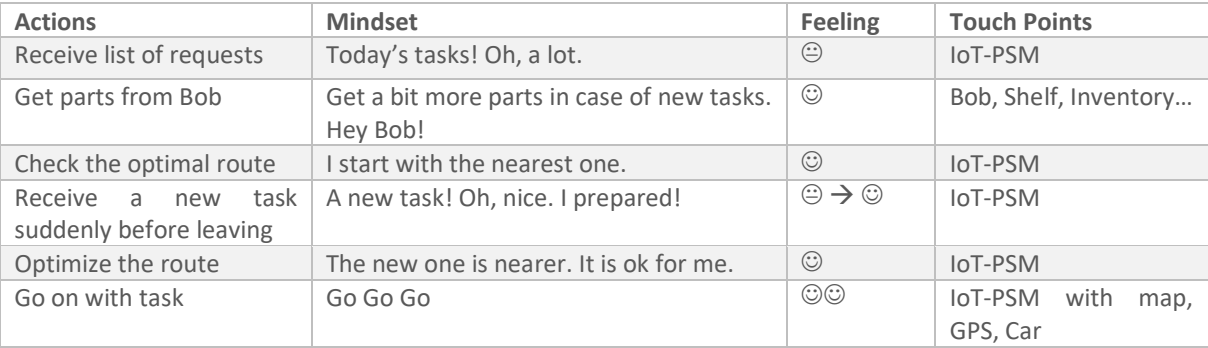

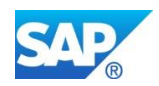

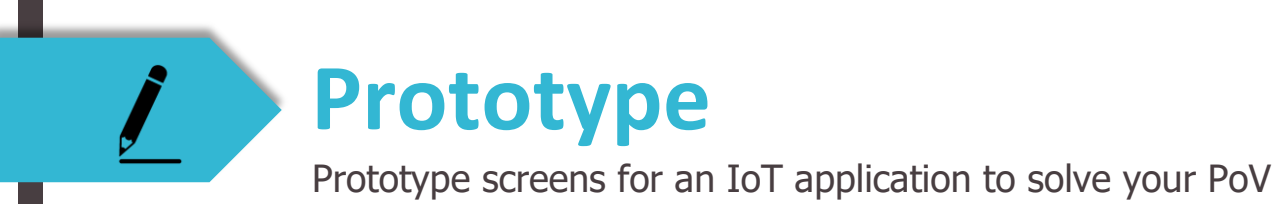

The prototype for inventory management is skipped, because it can use typical SAP S/4 HANA solutions for inventory management.

The prototype for service operating is built on sap.build.me, and can be visited from the following shared link (5 pages):

[https://sap.build.me/prototype-](https://sap.build.me/prototype-editors/api/public/v1/snapshots/a0d0f8f9c0d002740e0fda21/artifacts/latest/index.html#/service_operator_overview)

[editors/api/public/v1/snapshots/a0d0f8f9c0d002740e0fda21/artifacts/latest/ind](https://sap.build.me/prototype-editors/api/public/v1/snapshots/a0d0f8f9c0d002740e0fda21/artifacts/latest/index.html#/service_operator_overview) [ex.html#/service\\_operator\\_overview](https://sap.build.me/prototype-editors/api/public/v1/snapshots/a0d0f8f9c0d002740e0fda21/artifacts/latest/index.html#/service_operator_overview)

The prototype for printer operators can be found here: Request (1 page): [https://sap.build.me/prototype](https://sap.build.me/prototype-editors/api/public/v1/snapshots/a0d0f8f9c0d002740e0fda21/artifacts/latest/index.html#/printer_operator_request)[editors/api/public/v1/snapshots/a0d0f8f9c0d002740e0fda21/artifacts/latest/ind](https://sap.build.me/prototype-editors/api/public/v1/snapshots/a0d0f8f9c0d002740e0fda21/artifacts/latest/index.html#/printer_operator_request) [ex.html#/printer\\_operator\\_request](https://sap.build.me/prototype-editors/api/public/v1/snapshots/a0d0f8f9c0d002740e0fda21/artifacts/latest/index.html#/printer_operator_request)

Routing (1 page): [https://sap.build.me/prototype](https://sap.build.me/prototype-editors/api/public/v1/snapshots/a0d0f8f9c0d002740e0fda21/artifacts/latest/index.html#/printer_operator_routing)[editors/api/public/v1/snapshots/a0d0f8f9c0d002740e0fda21/artifacts/latest/ind](https://sap.build.me/prototype-editors/api/public/v1/snapshots/a0d0f8f9c0d002740e0fda21/artifacts/latest/index.html#/printer_operator_routing) [ex.html#/printer\\_operator\\_routing](https://sap.build.me/prototype-editors/api/public/v1/snapshots/a0d0f8f9c0d002740e0fda21/artifacts/latest/index.html#/printer_operator_routing)

Installation (1 page): [https://sap.build.me/prototype](https://sap.build.me/prototype-editors/api/public/v1/snapshots/a0d0f8f9c0d002740e0fda21/artifacts/latest/index.html#/installation_guide)[editors/api/public/v1/snapshots/a0d0f8f9c0d002740e0fda21/artifacts/latest/ind](https://sap.build.me/prototype-editors/api/public/v1/snapshots/a0d0f8f9c0d002740e0fda21/artifacts/latest/index.html#/installation_guide) [ex.html#/installation\\_guide](https://sap.build.me/prototype-editors/api/public/v1/snapshots/a0d0f8f9c0d002740e0fda21/artifacts/latest/index.html#/installation_guide)

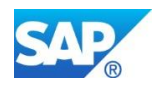